# **One Bank One** *V* UniCredit

# **Big Data and Apache Spark**

**Framework Introduction**

**Constantin Andrei Popa**

**21.06.2017**

**Data & Analytics Innovative E2E Applications**

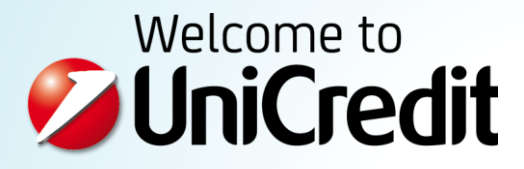

## **Content**

- **Introduction**
- **Spark Install**
- **Spark Modules**
- **Spark Terminology**
- **Data Models**
- **Deployment**
- **Monitoring Jobs**
- **Common mistakes**

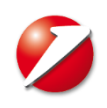

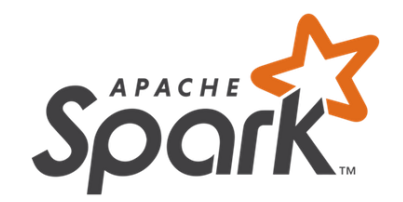

## **What is Apache Spark?**

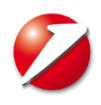

- original author Andrei Zaharia at the University of California
- **Peroviect later donated to and maintained by Apache**
- **open source general cluster-computing framework**
- **better performance compared to Hadoop's MapReduce framework**
- written in Scala with support for Scala, Java, Python, R

**[https://spark.apache.org/](https://github.com/apache/spark) <https://github.com/apache/spark>**

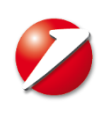

#### **Introduction – Apache Hadoop's MapReduce Model**

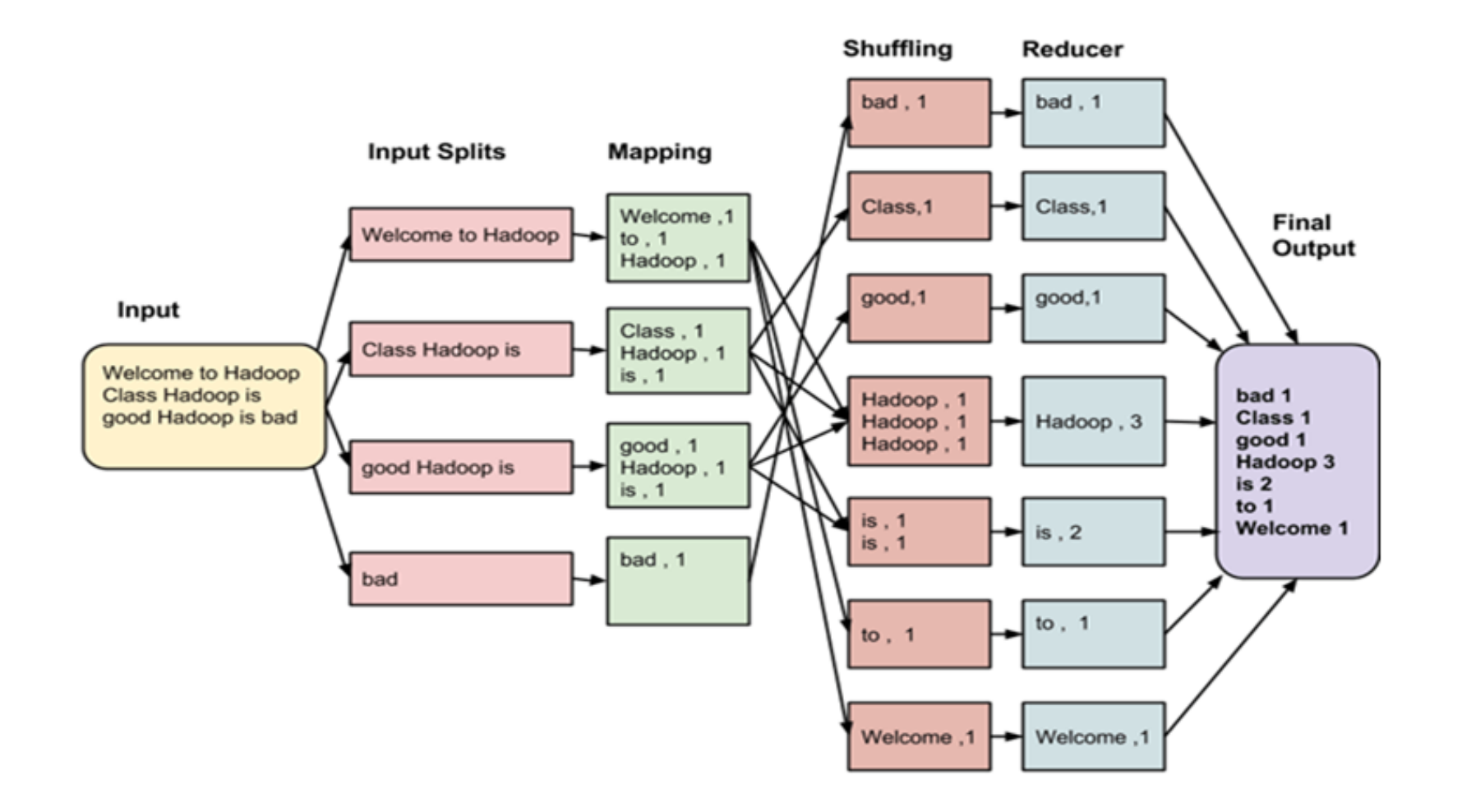

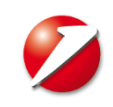

#### **Introduction – Hadoop's MapReduce Model vs Spark**

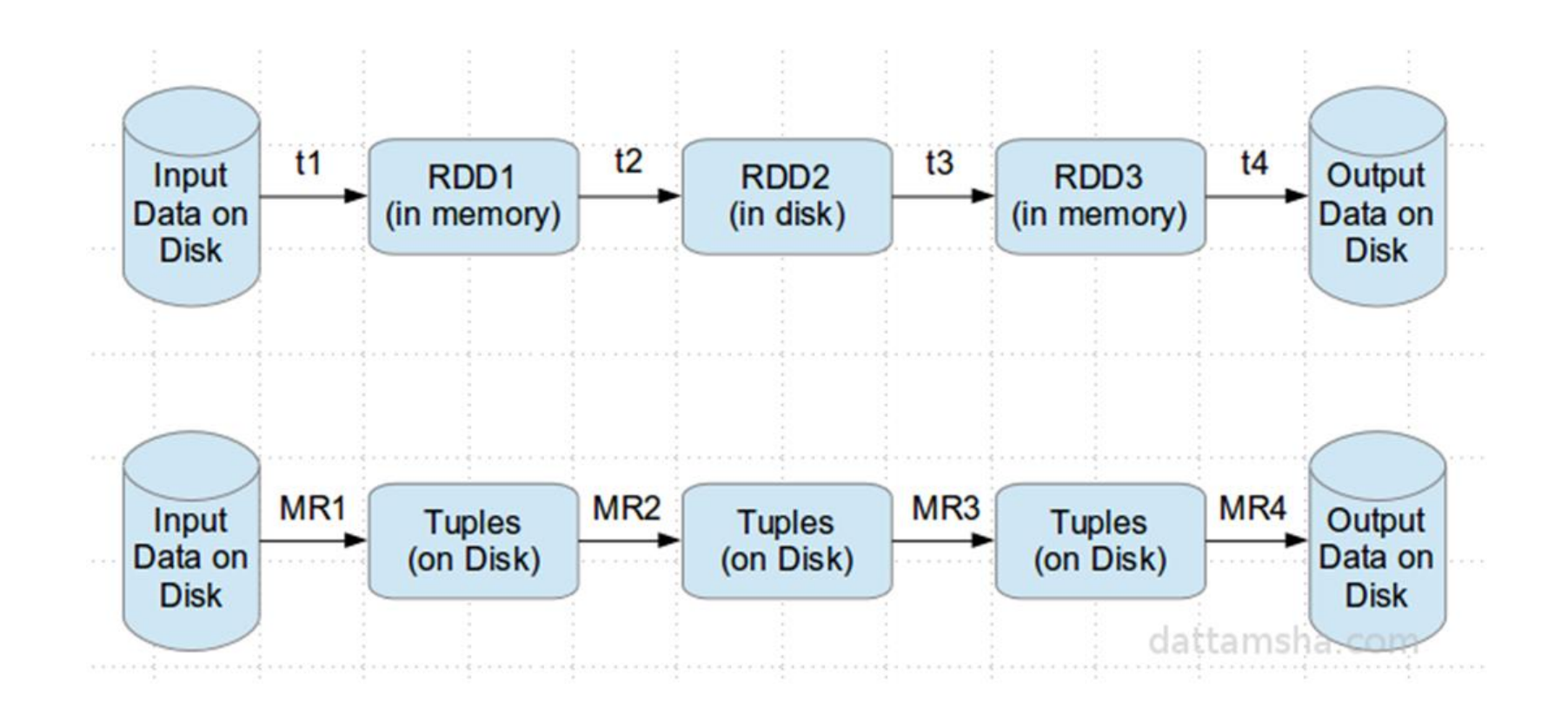

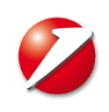

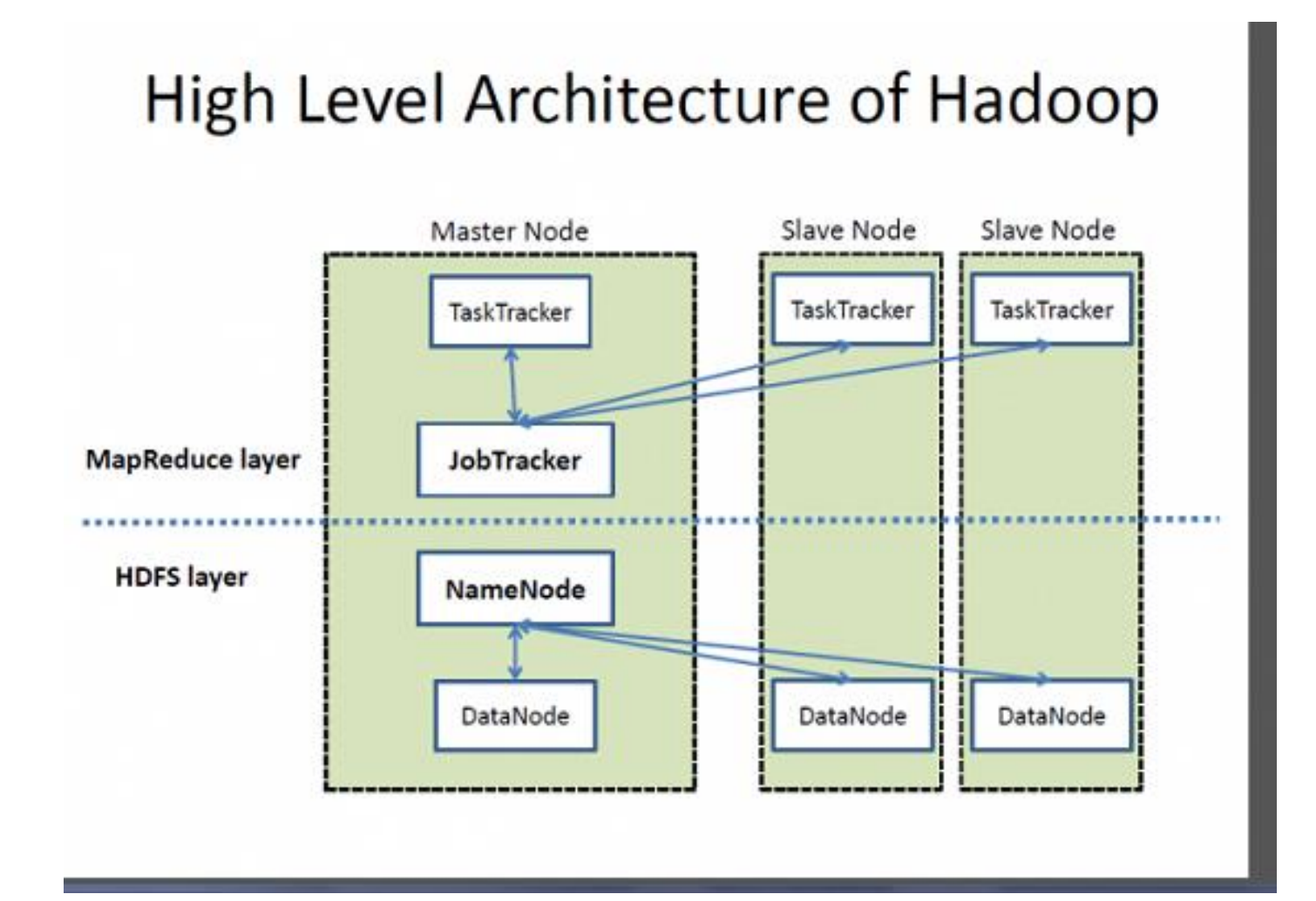

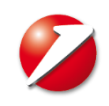

#### **Introduction – Apache Hadoop Architecture**

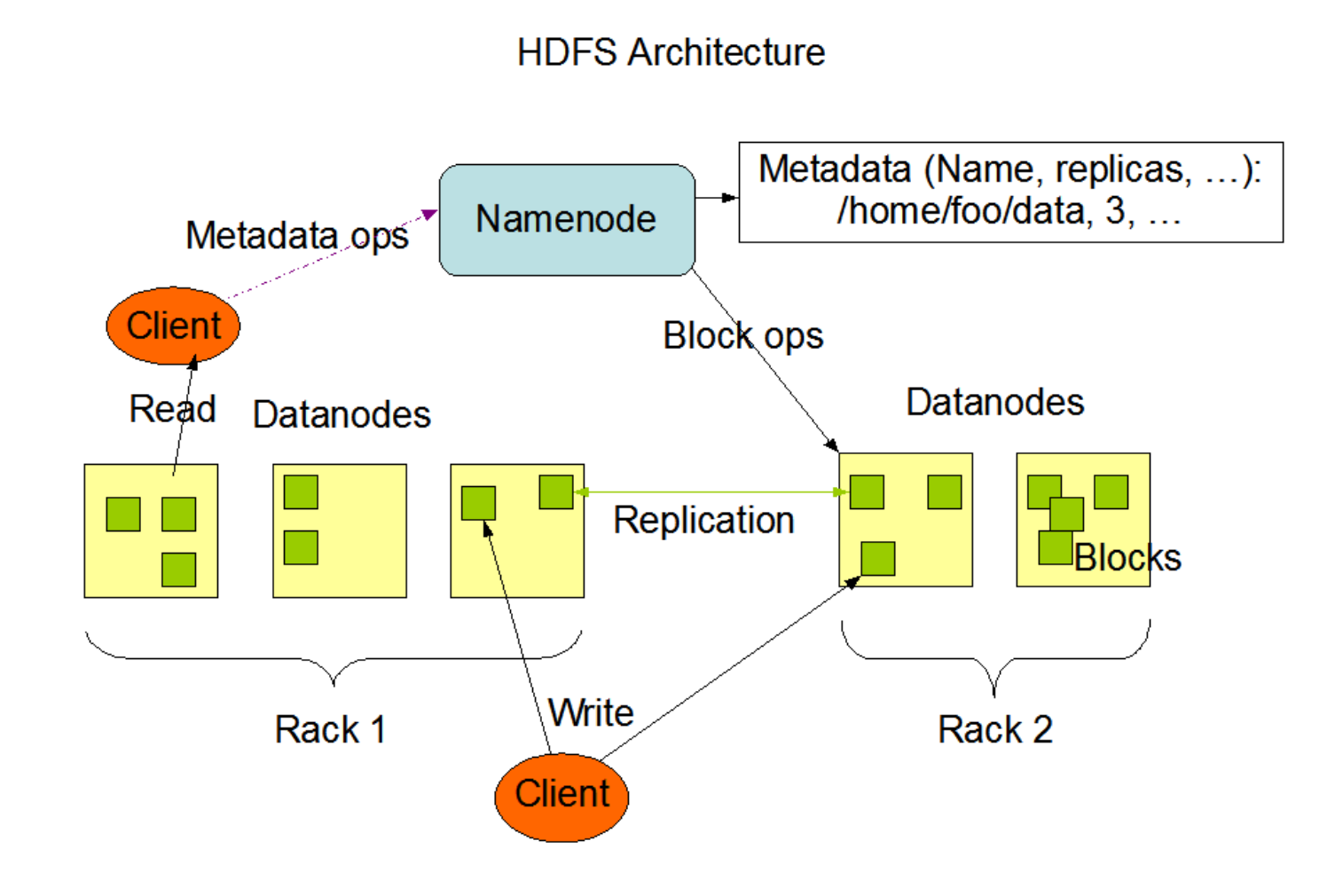

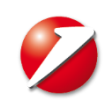

## **Introduction – Apache Hadoop's MapReduce Model**

#### **Advantages**

- simple model of programming
- scalable
- cost-effectiveness

#### **Disadvantages**

- simple model of programming is not always easy to implement solutions as MapReduce
- jobs run in isolation
- result are not computed in real time
- usually more than one MapReduce jobs run in a sequence – writing intermediary steps to disk

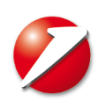

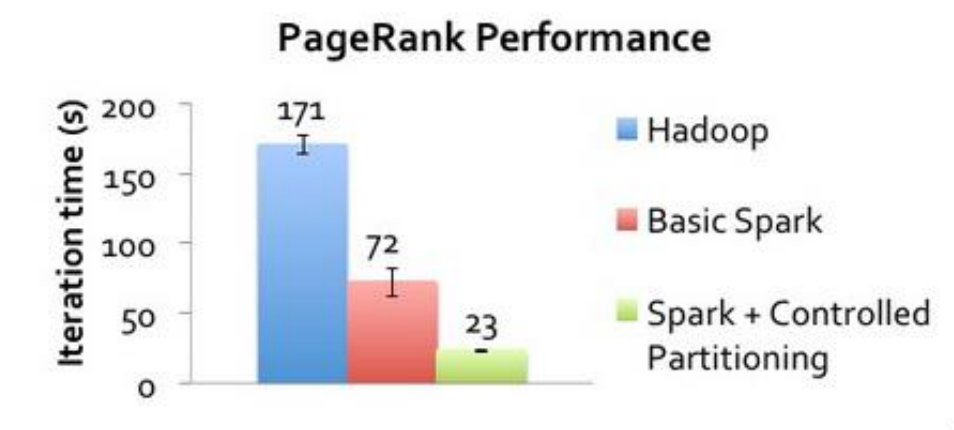

# **Logistic Regression Performance**

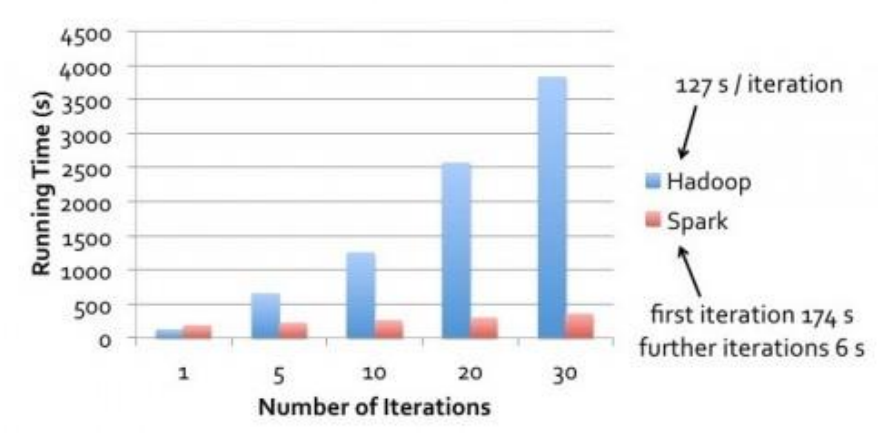

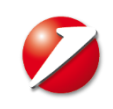

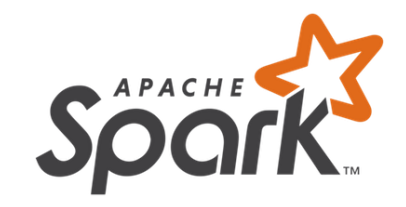

## **Install**

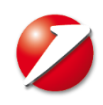

## **Spark Install**

- Java 1.7 or higher
- Scala 2.10 or higher
- Scala Build Tool (SBT)
- download Spark from<https://spark.apache.org/downloads.html>
- check installation by opening spark-shell from spark\_home/bin/spark-shell
- install Intellij Idea + Scala Plugin + Sbt Plugin
- set in build.sbt Spark dependencies

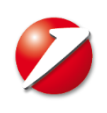

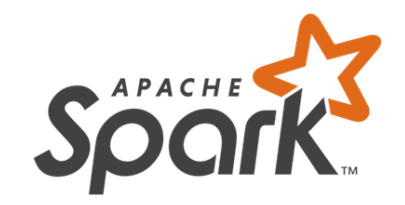

## **Modules**

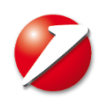

- **Spark Core**
- **Spark SQL**
- **Spark Streaming**
- **MLlib**
- **GraphX**

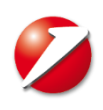

#### **Spark Core Module**

- provides task dispatching, scheduling and IO
- main abstraction RDD

#### **Spark SQL Module**

- component on top of Spark Core
- main abstraction DataFrames
- support for structured and semistructured data

#### **Spark Streaming Module**

- data is processed in mini-batches
- latency due to the mini batch duration

#### **GraphX Module**

- distributed graph processing framework on top of Spark
- based on RDDs not suited for update
- MapReduce style API

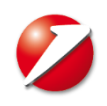

#### **Mllib**

- distributed machine learning algorithms over Spark Core:
	- summary statistics. correlations. stratified sampling. ...
	- linear models (SVMs, logistic regression, linear regression) decision trees. naive Bayes.
	- alternating least squares (ALS)
	- k-means.
	- singular value decomposition (SVD) principal component analysis (PCA)
	- stochastic gradient descent. limited-memory BFGS (L-BFGS)

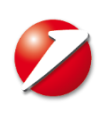

## **Apache Spark - Terminology**

- Driver program
- Cluster Manager
- Deploy Mode
- Worker Node
- Executor
- Task
- Job
- Stage
- SparkContext

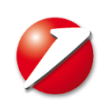

### **Apache Spark – Application Flow**

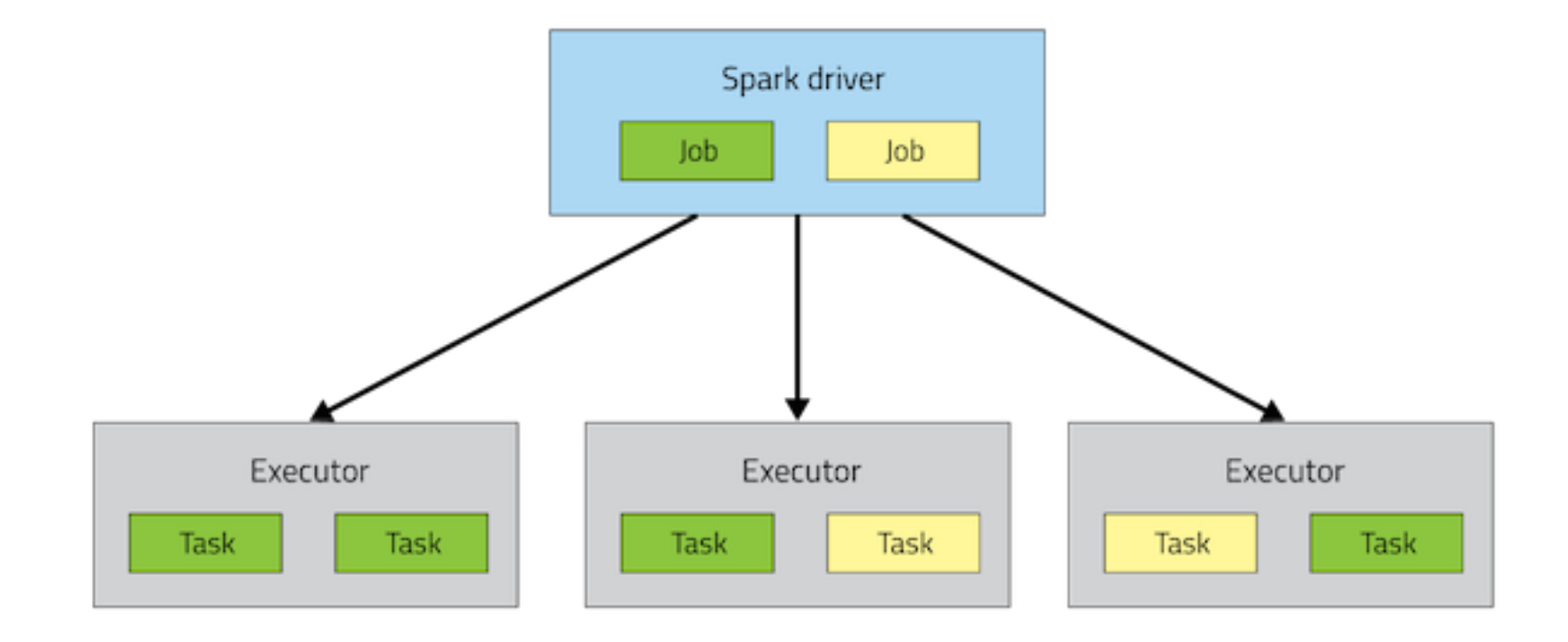

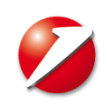

#### **Apache Spark – Application Flow**

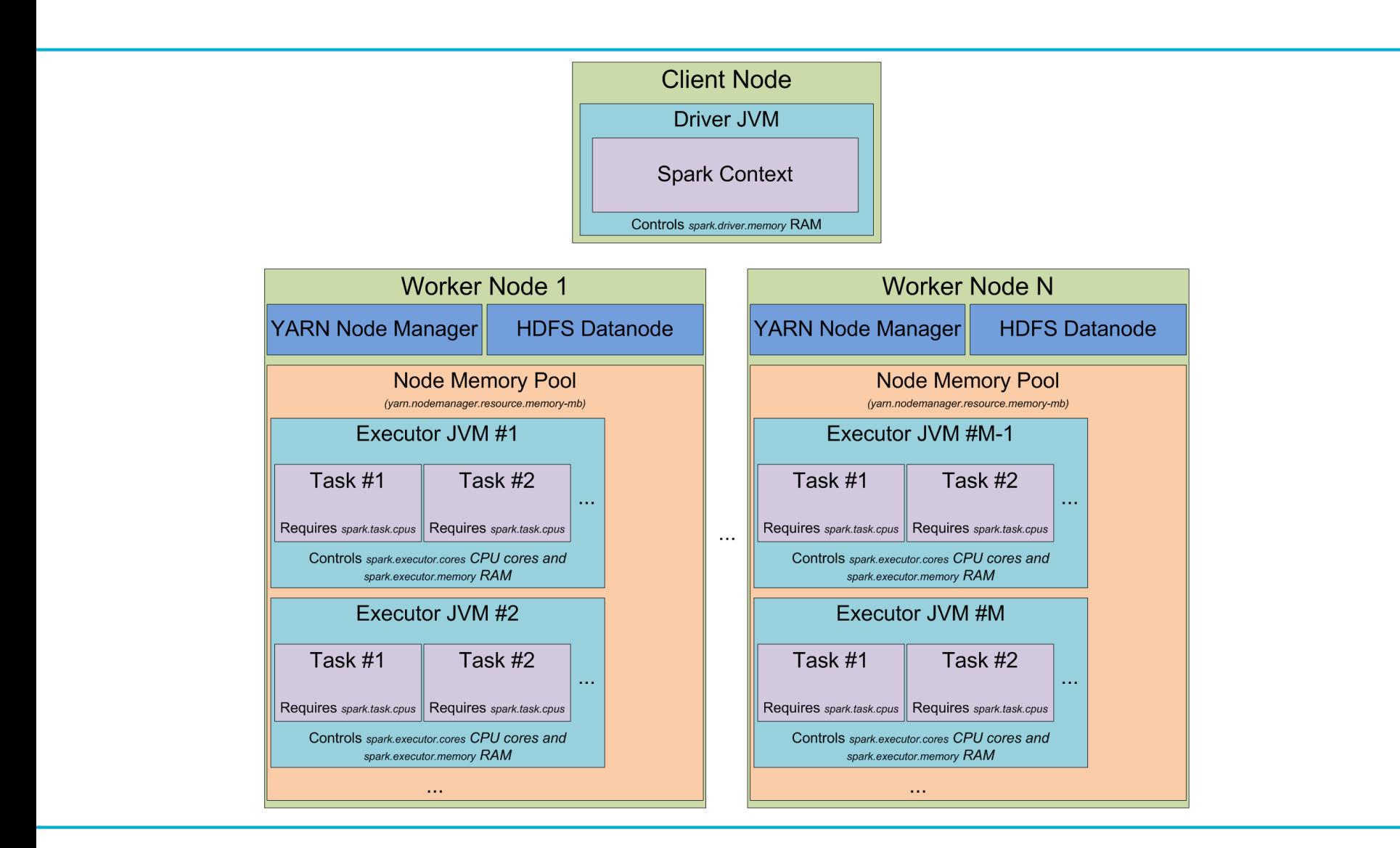

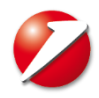

**Apache Spark – Data Models**

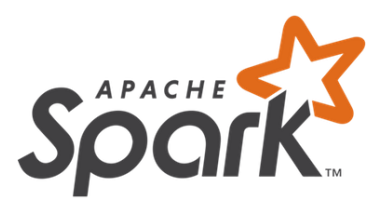

## **Data Models**

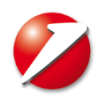

- **RDDs**
- **DataFrame**
- **Dataset**

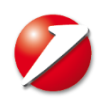

### **Apache Spark – Resilient Distributed Dataset (RDD)**

- basic abstraction of Spark Core
- immutable
- is a reference to an internal parallel collection or external data set such as HDFS files, Cassandra, Hbase
- they are considered resilient because in case of failure they can be re-computated

Types of operations

- **transformations**
- **actions**

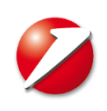

Transformations are lazy operations that create a new data set.

**Narrow transformation** - does not require shuffle of data across partitions.

**Wide transformation** - requires the data to be shuffled, for example records that need to be matched due to a join operation.

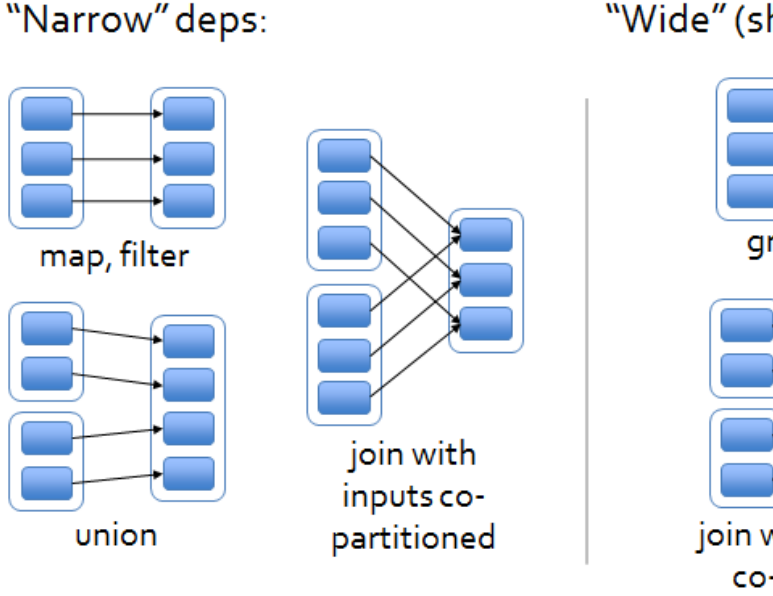

"Wide" (shuffle) deps:

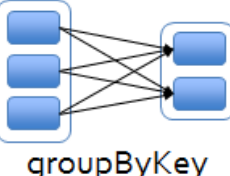

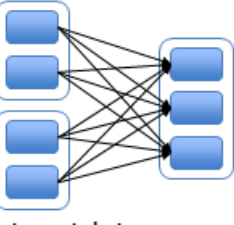

join with inputs not co-partitioned

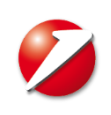

## **Apache Spark – Transformations**

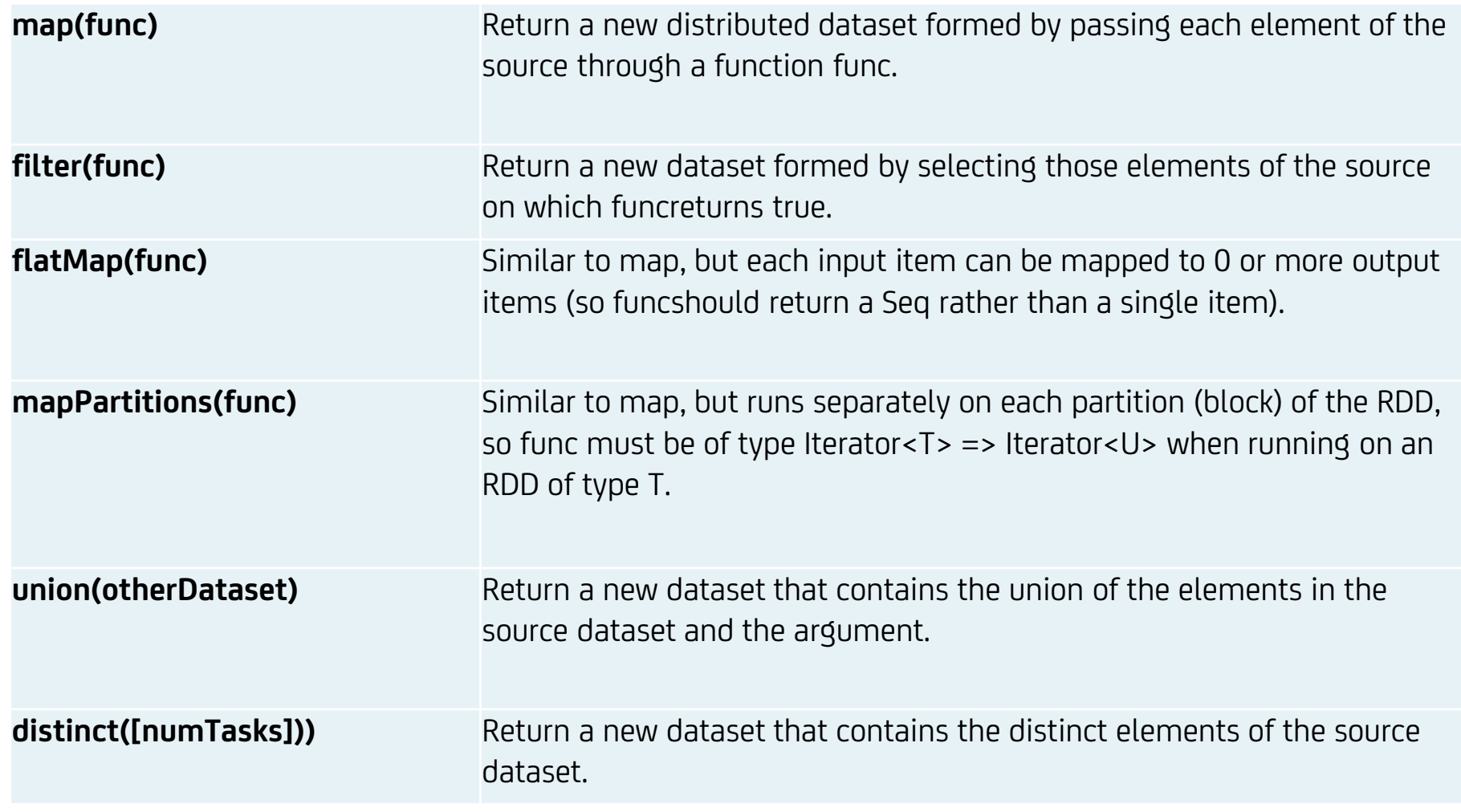

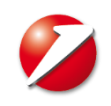

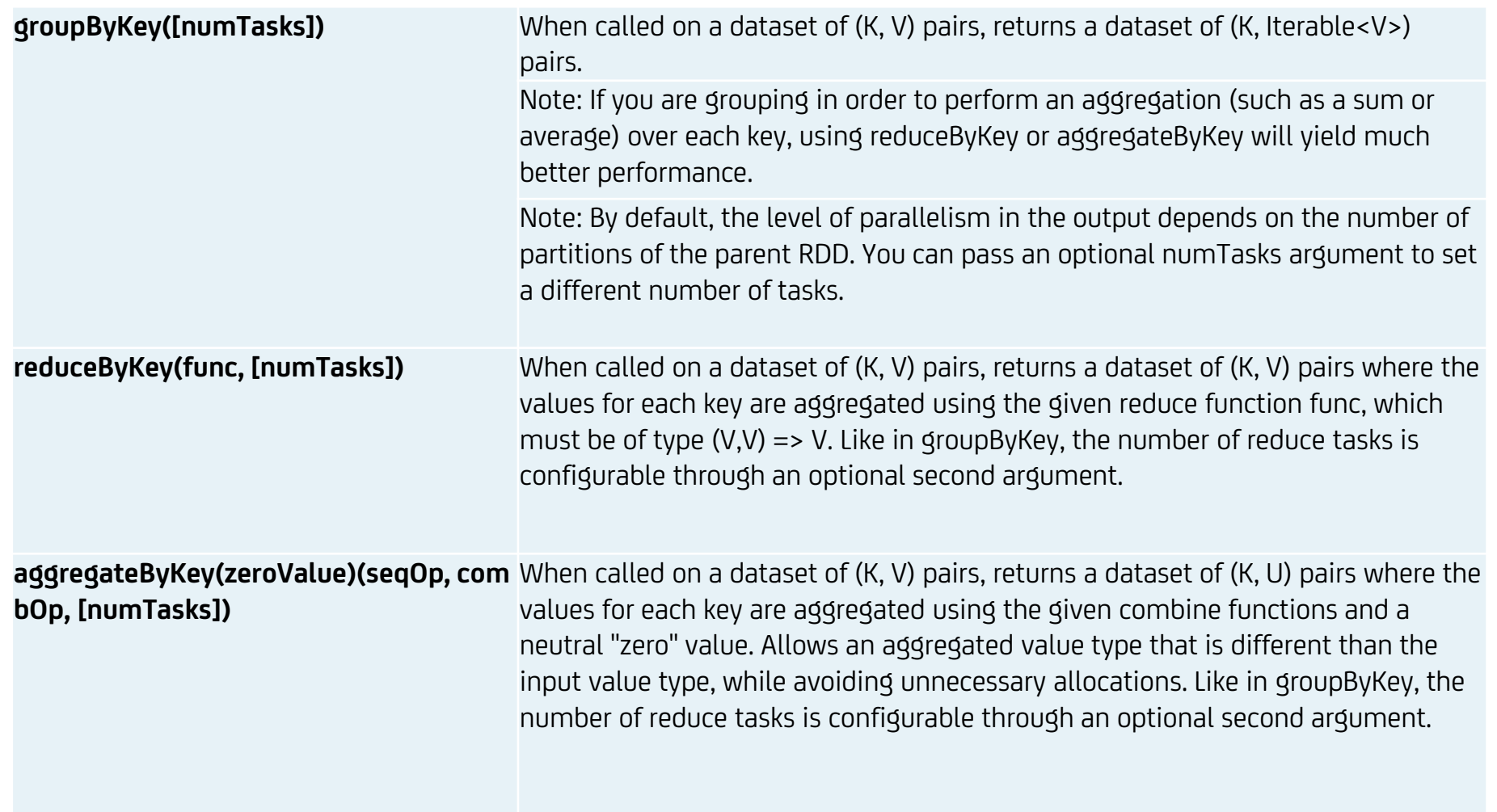

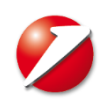

- return a value to the driver
- each action call forces the computation of an RDD.
- re-computations can be avoided when using persist.
- types of persist:

MEMORY\_ONLY MEMORY\_AND\_DISK MEMORY\_ONLY\_SER MEMORY\_AND\_DISK\_SER DISK\_ONLY MEMORY\_ONLY\_2

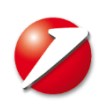

## **Apache Spark – Actions**

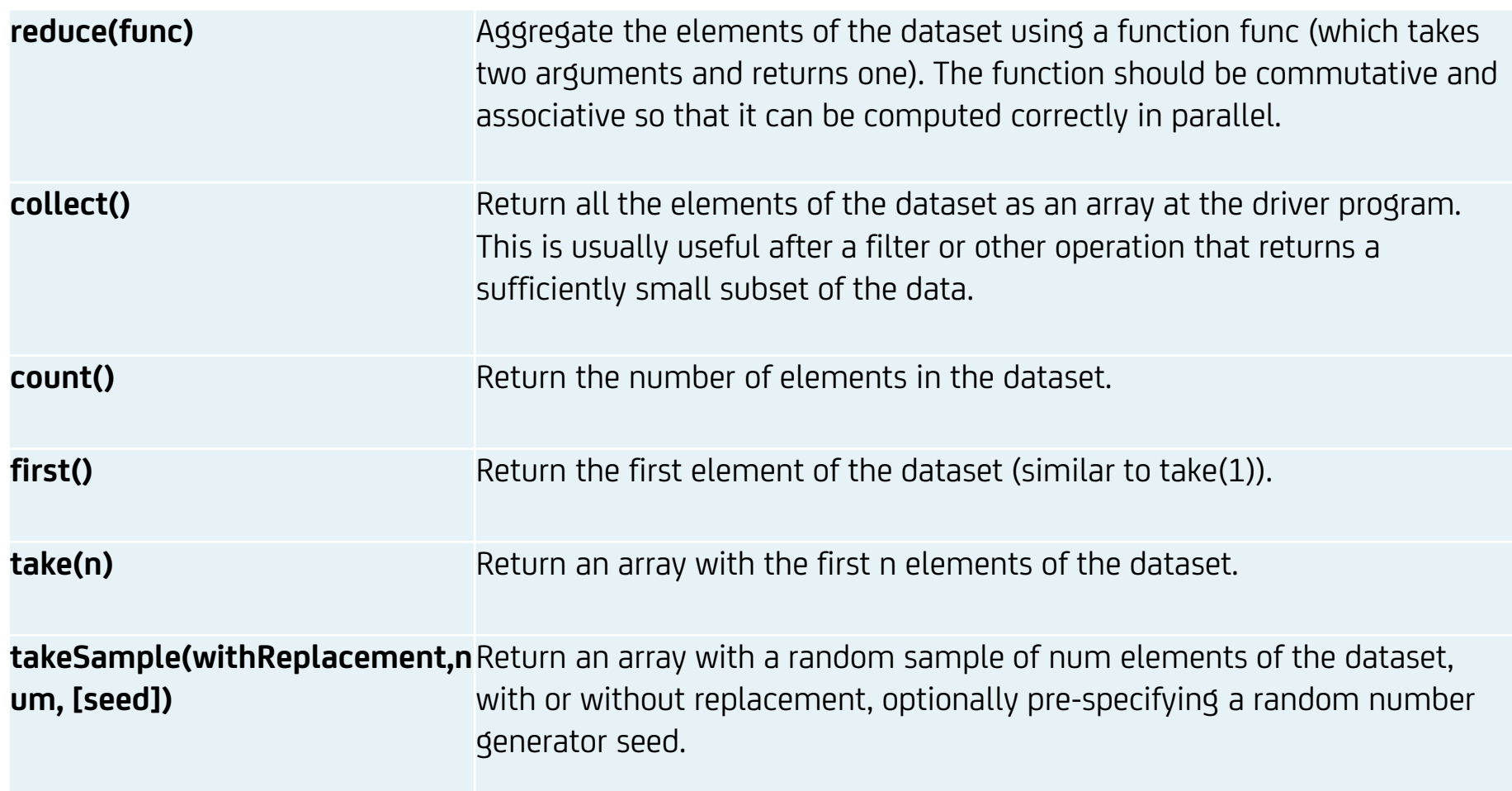

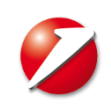

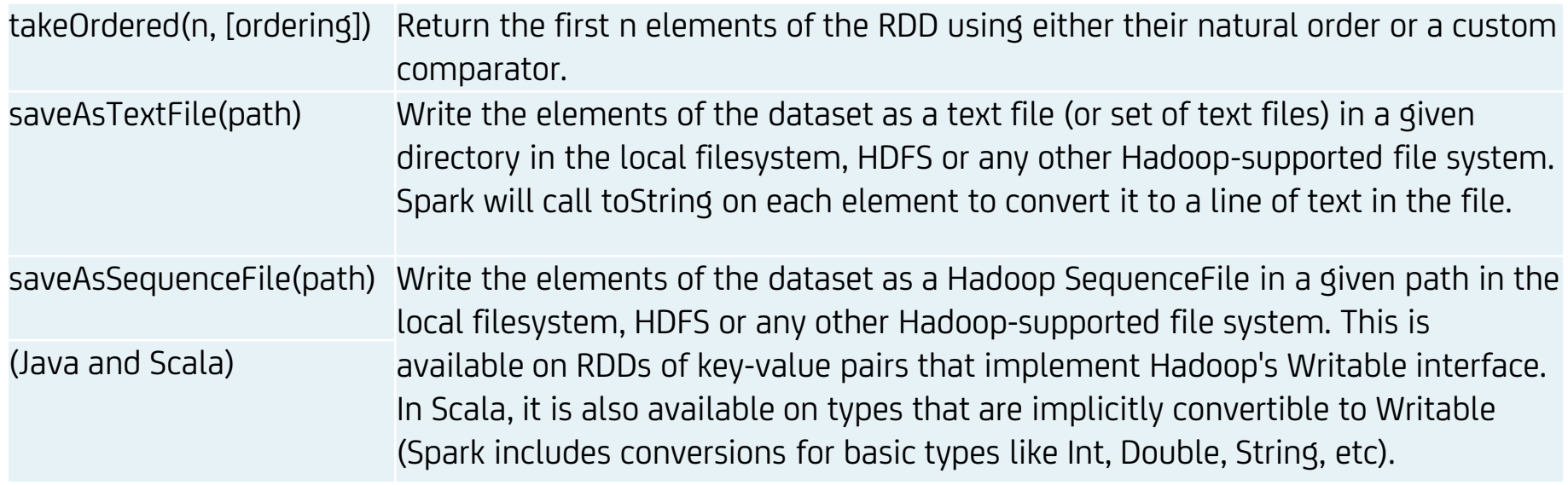

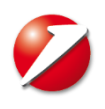

- Transformations and Actions define an application's **Direct Acyclic Graph (DAG).**
- using the DAG a physical execution plan is defined:
	- DAG Scheduler splits the DAG into multiple stages (stages are based on transformations, narrow transf. are piped together);
	- DAG Scheduler submits the stages to the Task Scheduler.

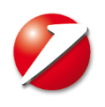

#### **Sequence of Transformations and Actions**

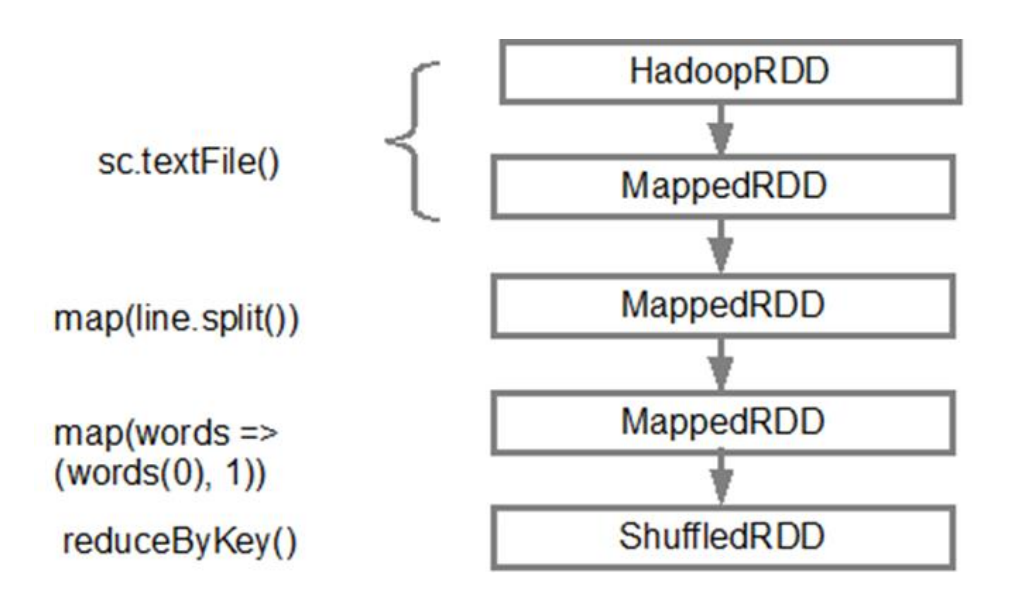

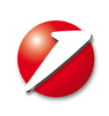

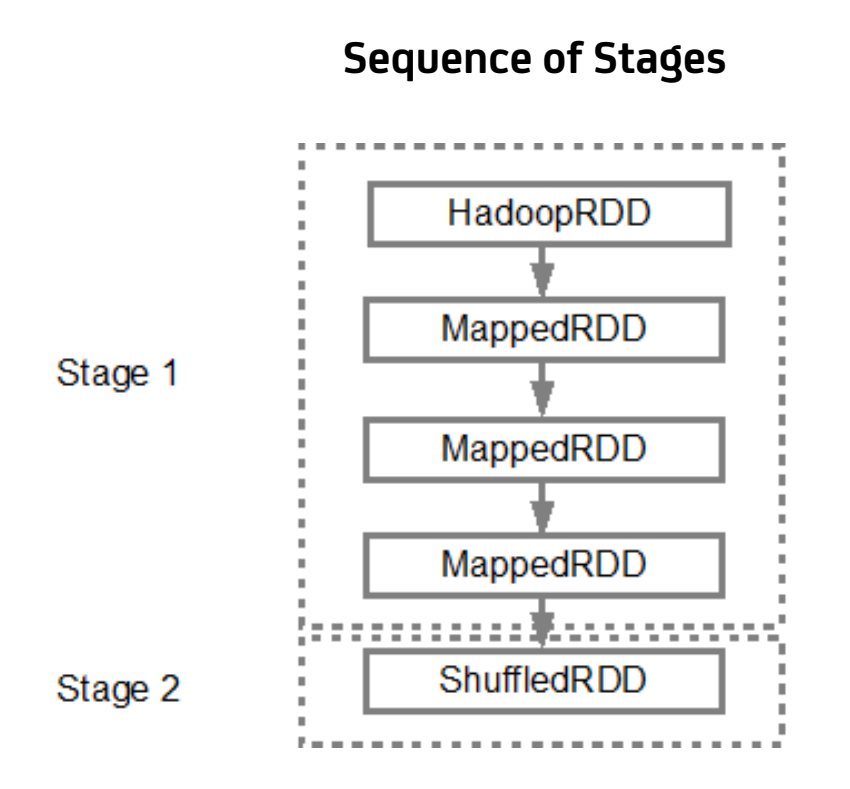

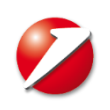

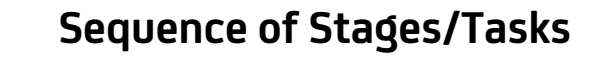

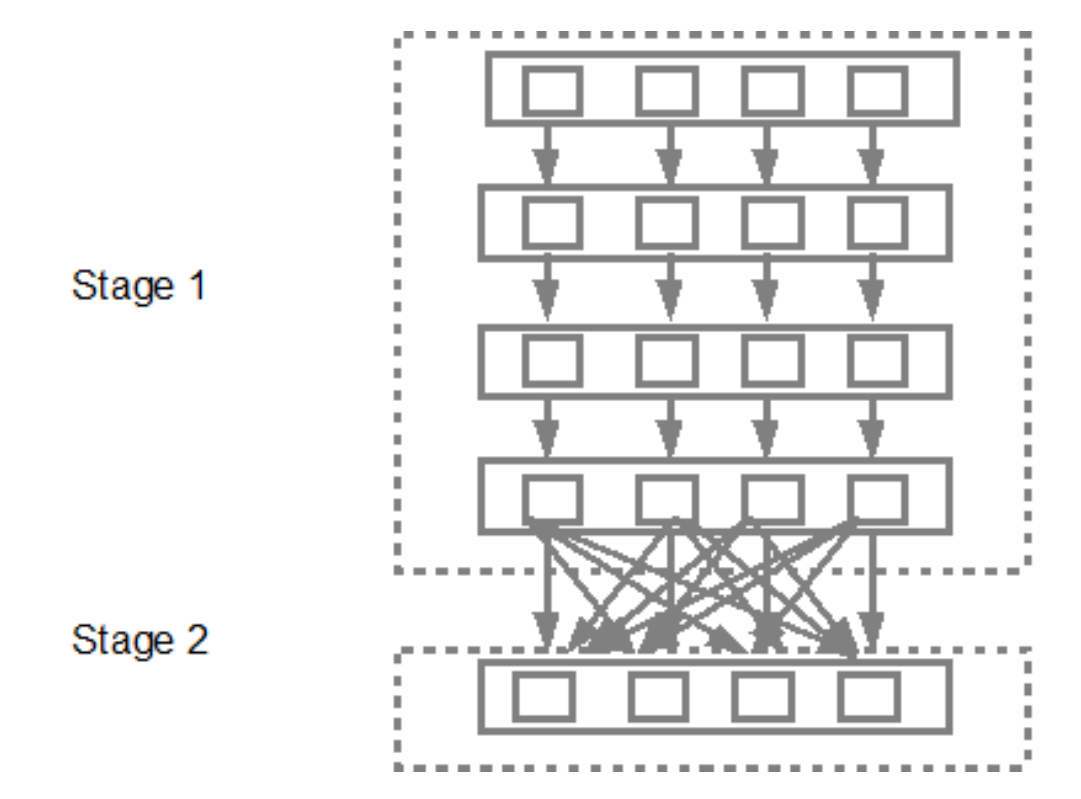

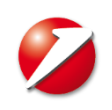

#### **Apache Spark – DataFrame, Datasets**

#### • **Dataset**

- distributed collection of data
- strong typed
- uses SQL Engine
- use Encoder for optimizing filtering, sorting and hashing without de-serializing the object

#### • **DataFrame**

- is a Dataset with named columns, Dataset[Rows]
- equivalent of a relational database table
- not strongly typed
- Dataset and DataFrame were introduced In Spark 1.6
	- DataFrame API as stable
	- Dataset API as experimental
- Spark 2.X Dataset API became stable

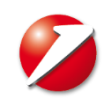

- Dataframe
	- uses **Catalyst** optimizer on logical plan by pushing filtering and aggregations
	- uses **Tungsten** optimizer on physical plan by optimizing memory usage
- RDD
	- blackbox of data
	- plan cannot be optimized

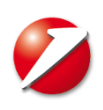

### **Apache Spark – Catalyst**

- Spark SQL query optimizer
- used to take the query plan and transform it into an execution plan
- transformations on RDD builds an a execution DAG
- transformations on Dataframe/Datasets Optimizations builds an optimal execution Tree
- **PushPredicateThroughJoin**:
	- If you first make a join between 2 dataframes and then filter the result using
	- rules that includes only one of them, the catalyst will change the plan and
	- will first filter the dataframe and after that will make the join
- **ColumnPruning**
	- attempts to eliminate the reading of unneeded columns from the query plan
- **CombineFilters**
	- if you make filter and then you filter again the result the catalyst will make
	- first Filter AND second Filter in 1 step
- **SimplifyFilters**
	- If the filter condition always is true, the filter is removed
	- If the filter always is false, replace input with empty relation

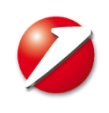

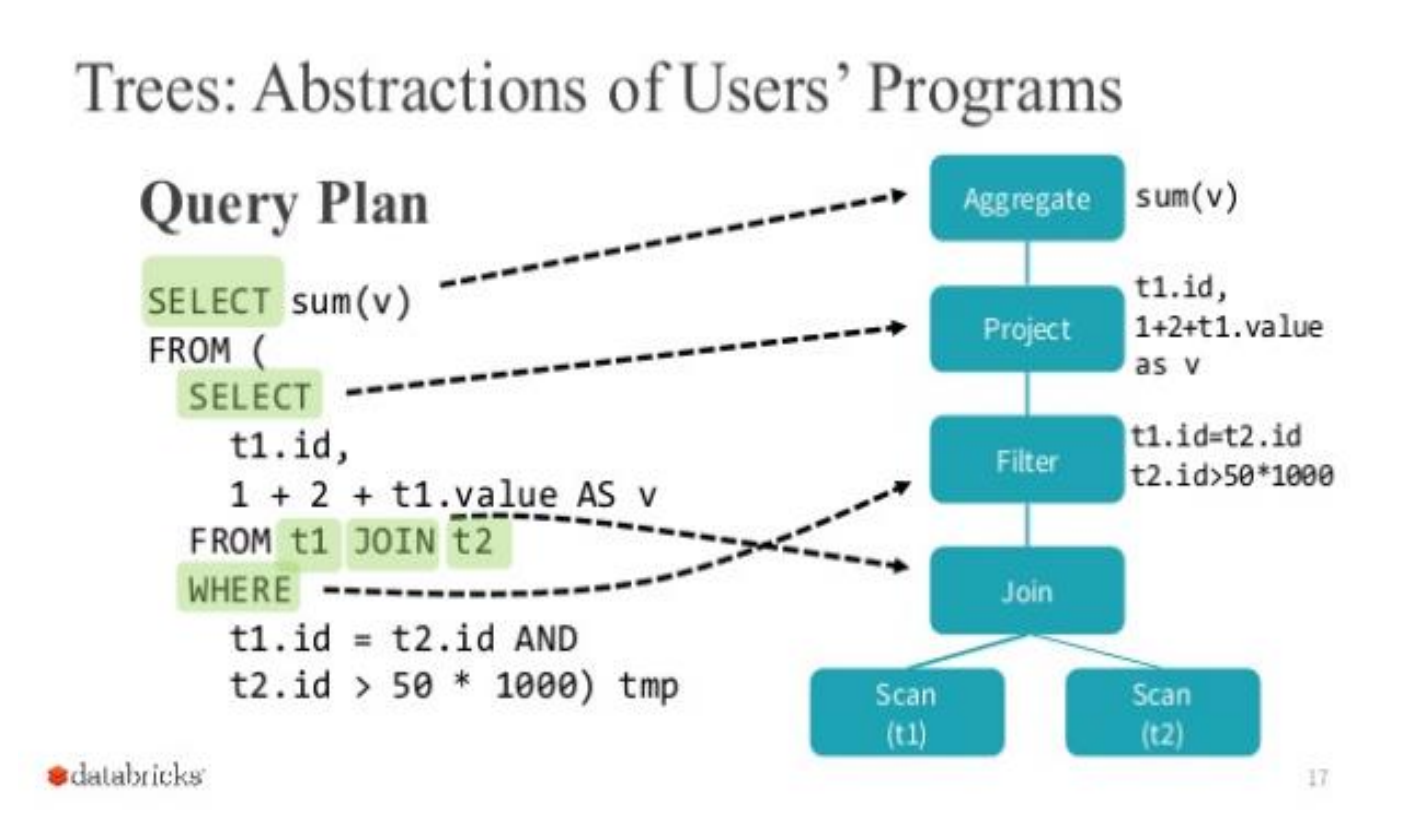

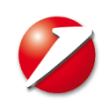

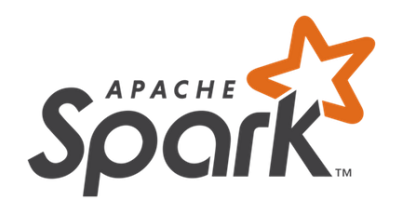

## **Deployment**

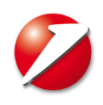

## **Apache Spark - Deployment**

- Standalone Deploy Mode
	- each node is defined in the Spark Configuration file
- Cloud deployment
	- Amazon FC2
- Hadoop Yarn
- Local Deployment is also available

## Submit job via spark-submit command

./bin/spark-submit \  $-class$  <main-class> \ -master <master-url> \ --deploy-mode <deploy-mode> \  $-c$ onf <key>=<value> \ ... # other options <application-jar>\ [application-arguments]

47

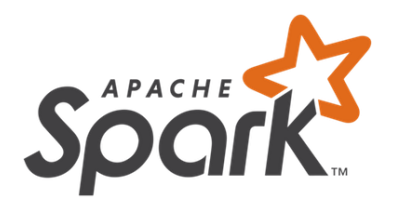

## **Monitoring Jobs**

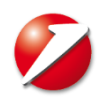

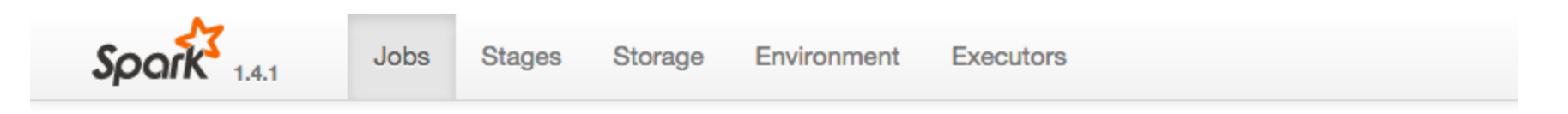

### Spark Jobs<sup>(?)</sup>

Total Uptime: 12 min **Scheduling Mode: FIFO Completed Jobs: 2** 

▶ Event Timeline

#### **Completed Jobs (2)**

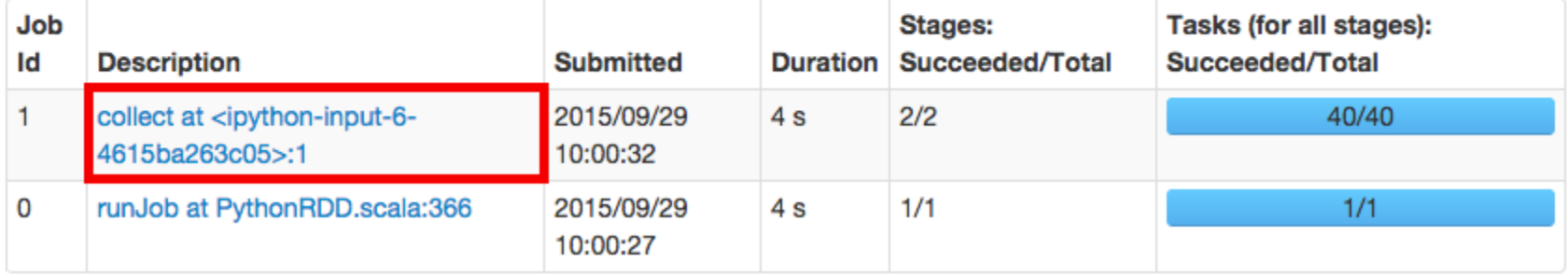

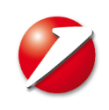

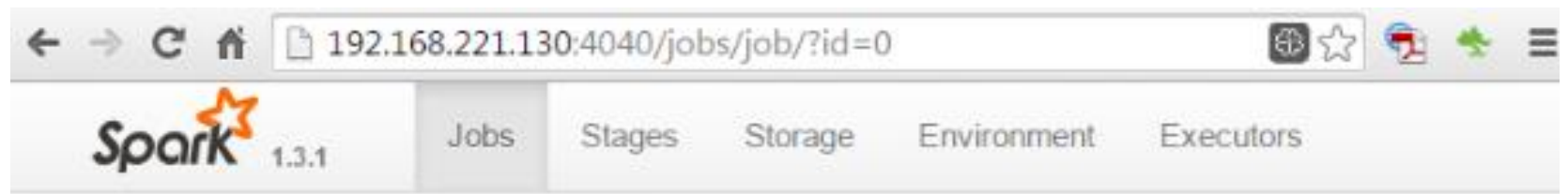

## Details for Job 0

Status: SUCCEEDED **Completed Stages: 2** 

#### **Completed Stages (2)**

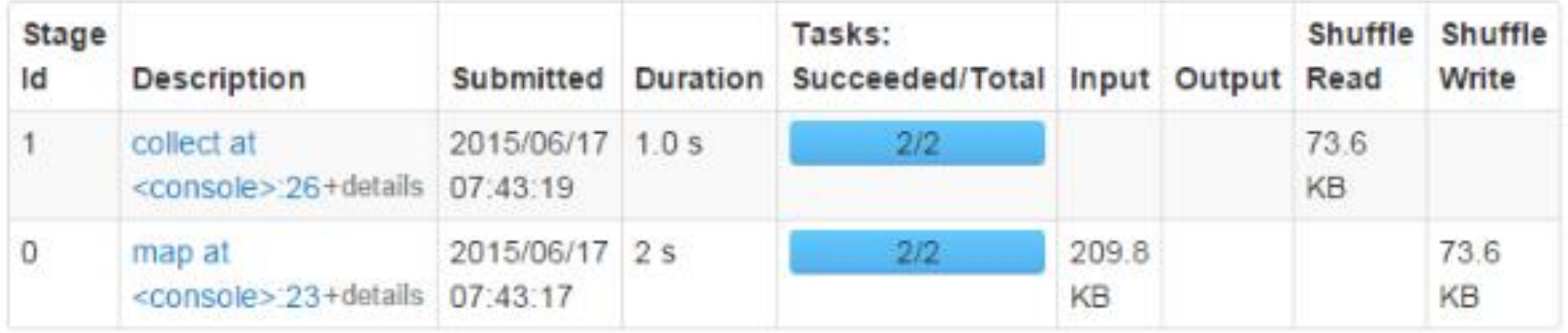

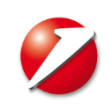

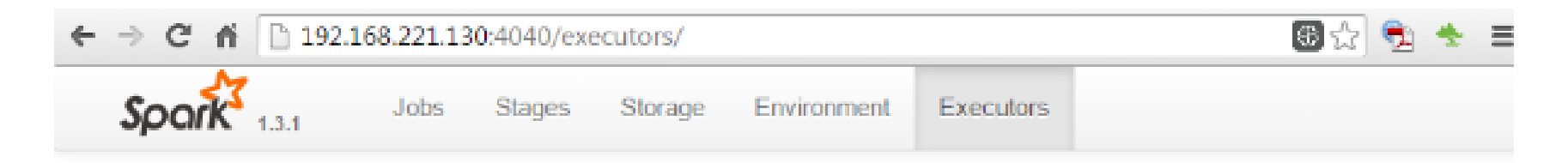

#### **Executors (1)**

Memory: 448.3 KB Used (246.0 MB Total) Disk: 0.0 B Used

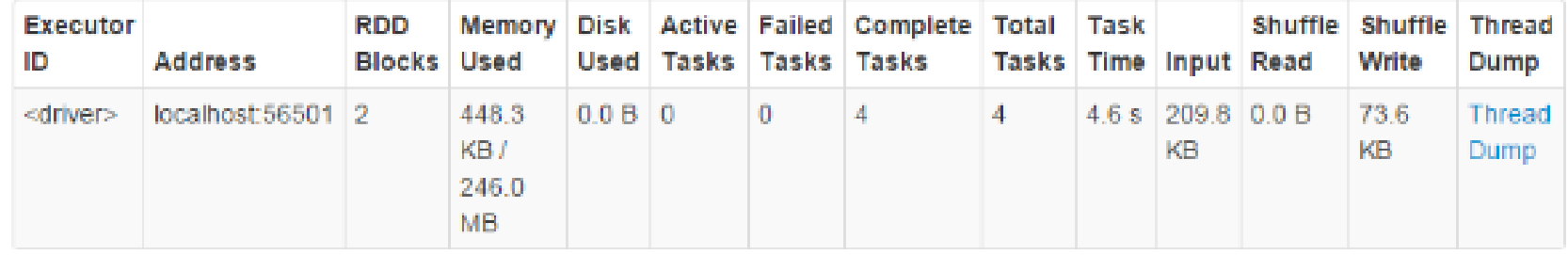

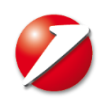

## **Apache Spark – Monitoring Jobs Example**

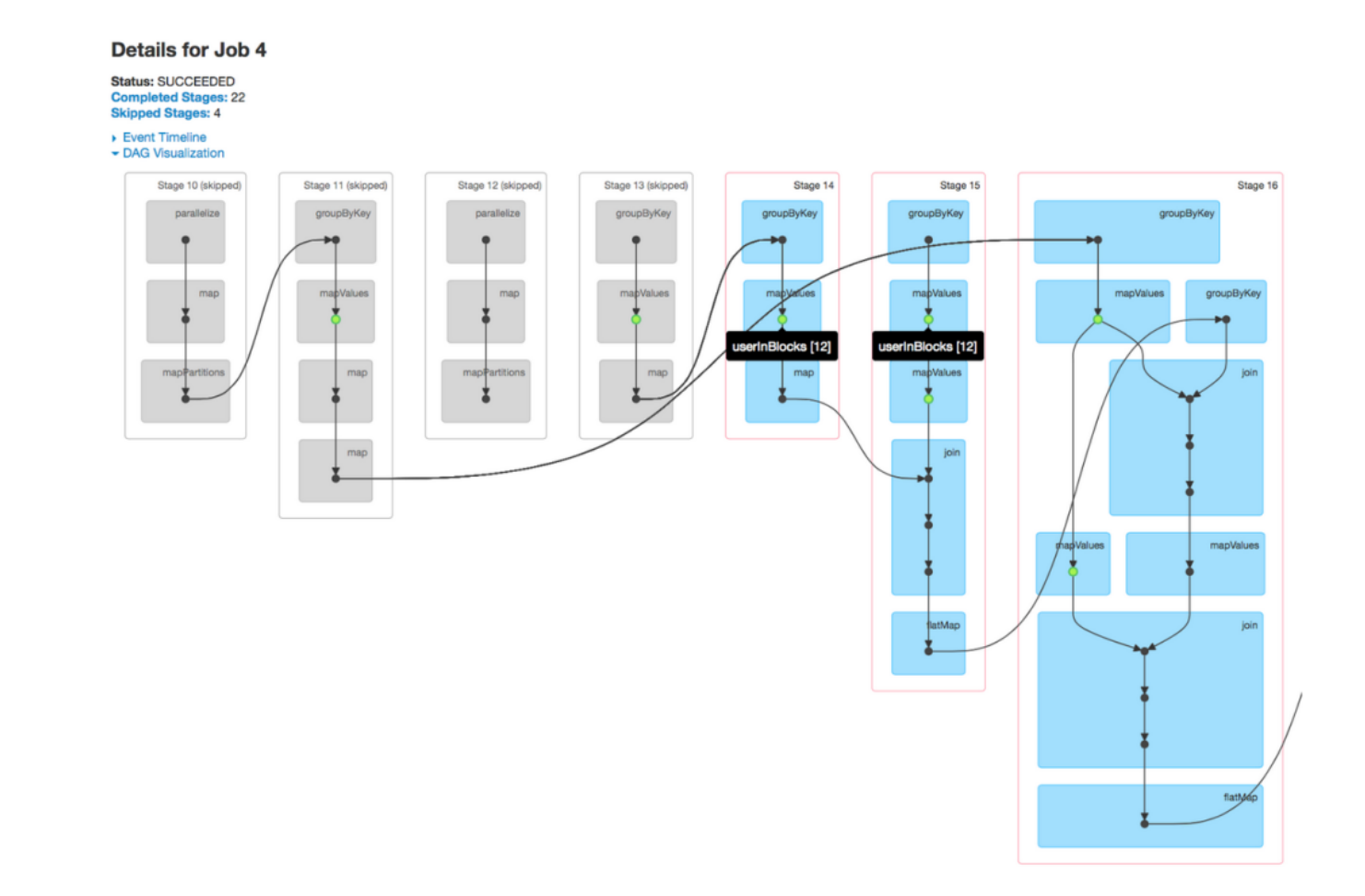

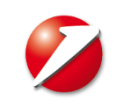

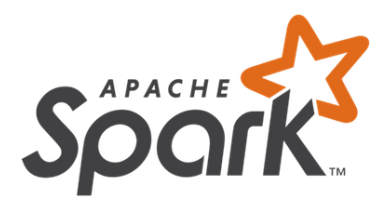

## **Common mistakes**

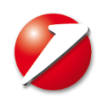

- Resource allocation and level of parallelization not explored/configured properly
- Intermediary data sets are not partitioned correctly shuffle size problem
- Skew and Carthesian
- Try to avoid shuffles, use reduceByKey instead of groupByKey
- Use tree reduce instead of reduce to transfer load to the executors instead of the driver

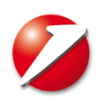